## **NUHS SLEEP STUDY**

## **Protocol Details**

#### **Lab Visit Briefing**

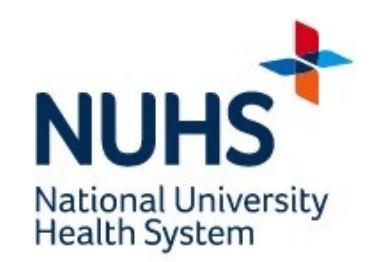

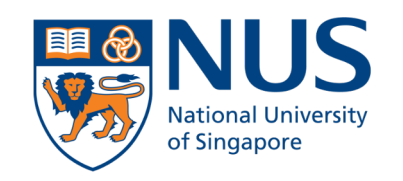

Yong Loo Lin **School of Medicine** 

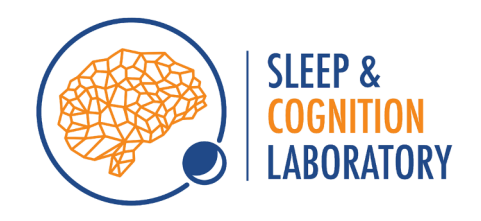

# Laptop PVT

Password: nuhs

## Laptop PVT

2. Find a quiet place 5. Sit upright 1. 8am-2pm directly post-call/float [before sleep] 4. Plug in earphones 3. Turn on WiFi 6. Dominant hand

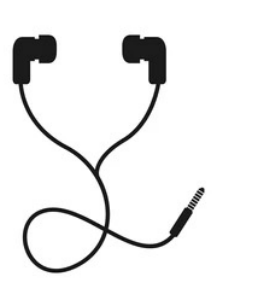

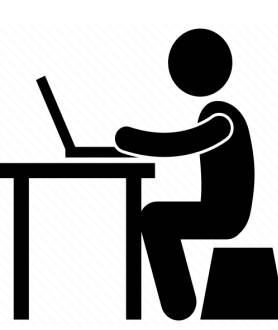

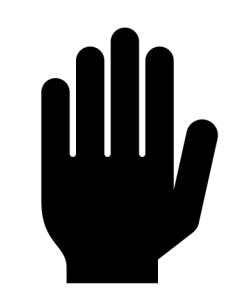

### Click on PVT icon

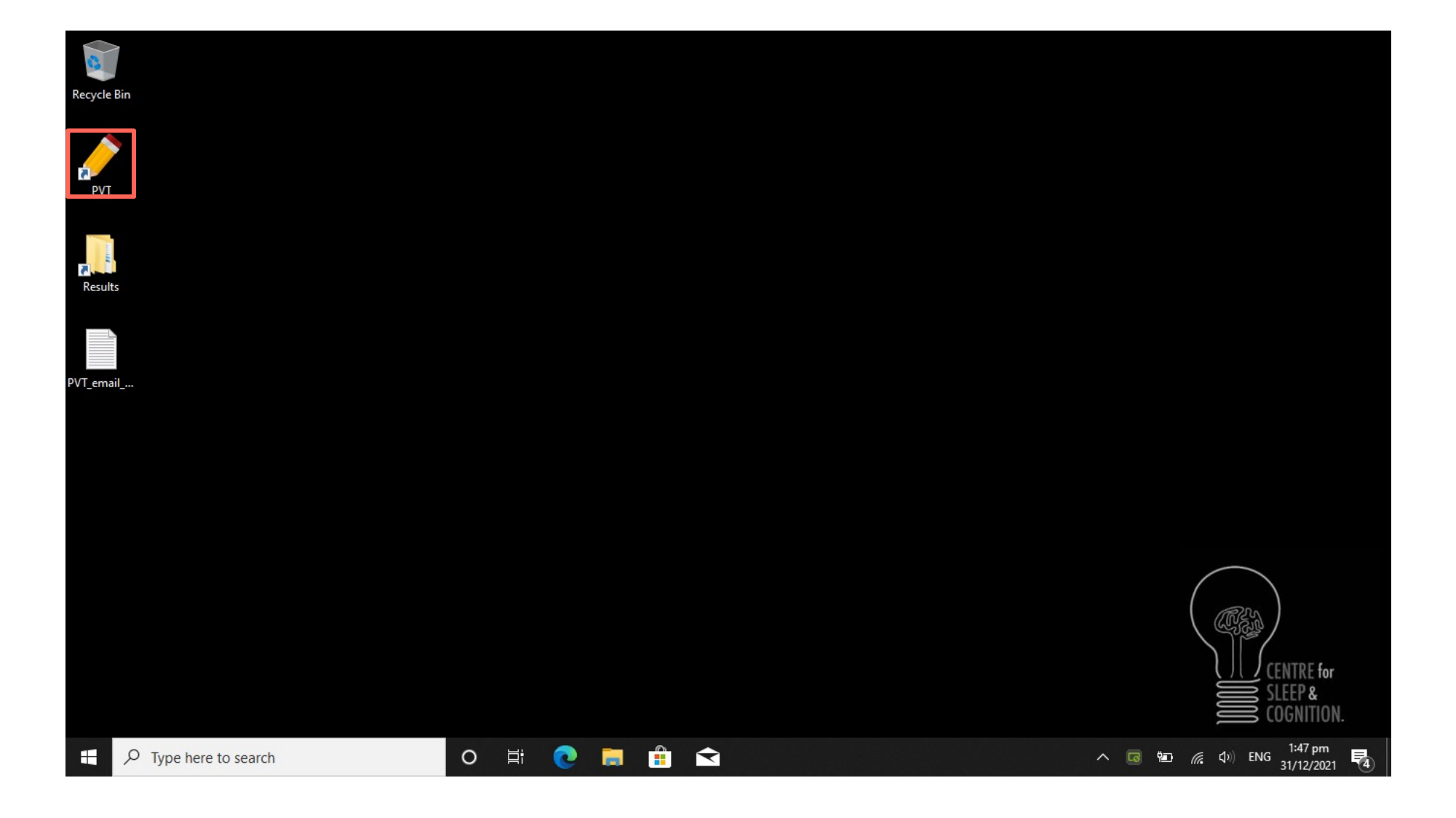

### Wait for PVT to load

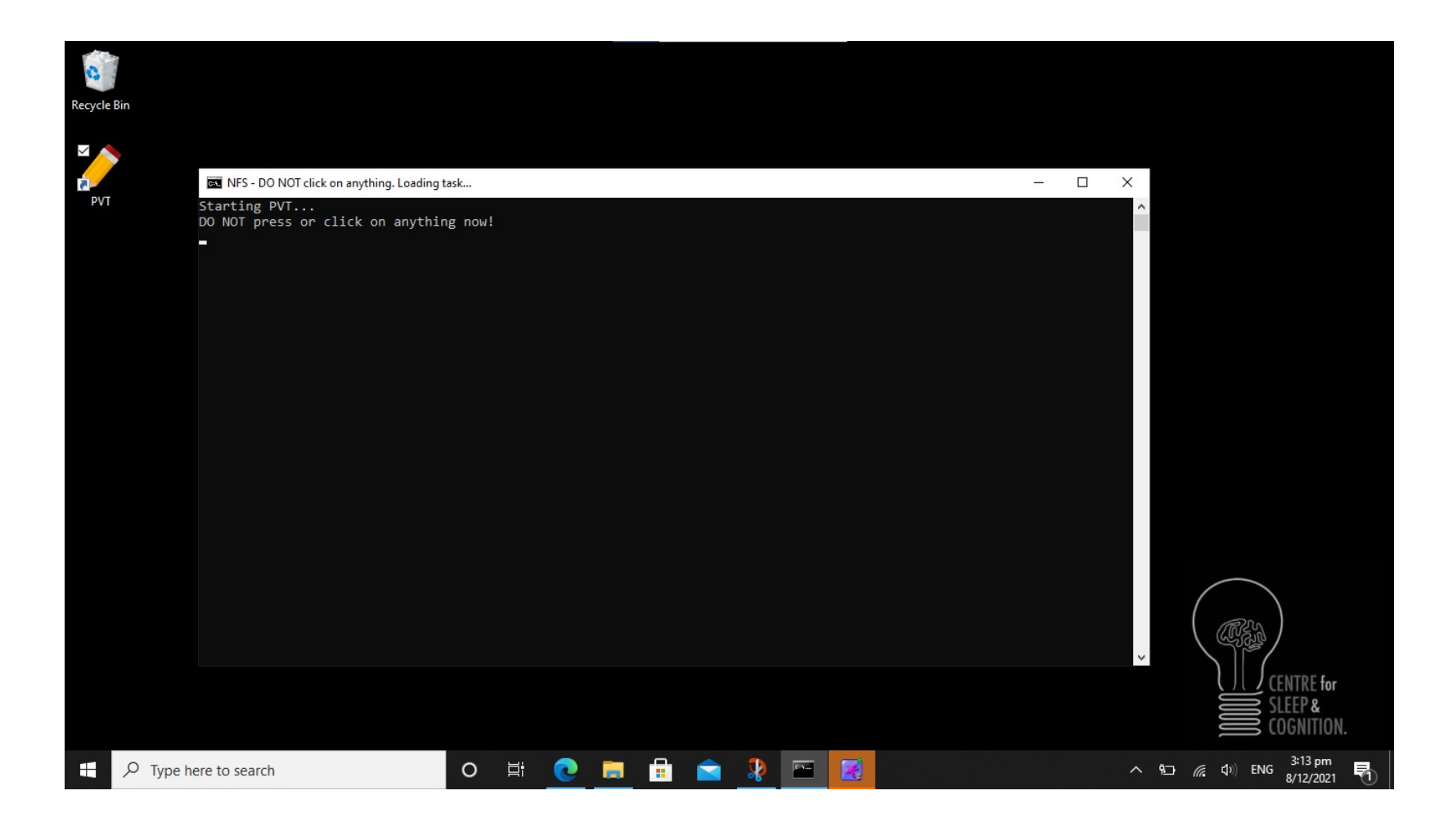

- It may take the program a minute to load.
- Do not press or click anything while the program is loading as this may cause it to crash.

# PVT results

PVT results should automatically upload online if WiFi is turned on

We will contact you if results are not uploaded; please follow email template

## Email PVT results if contacted

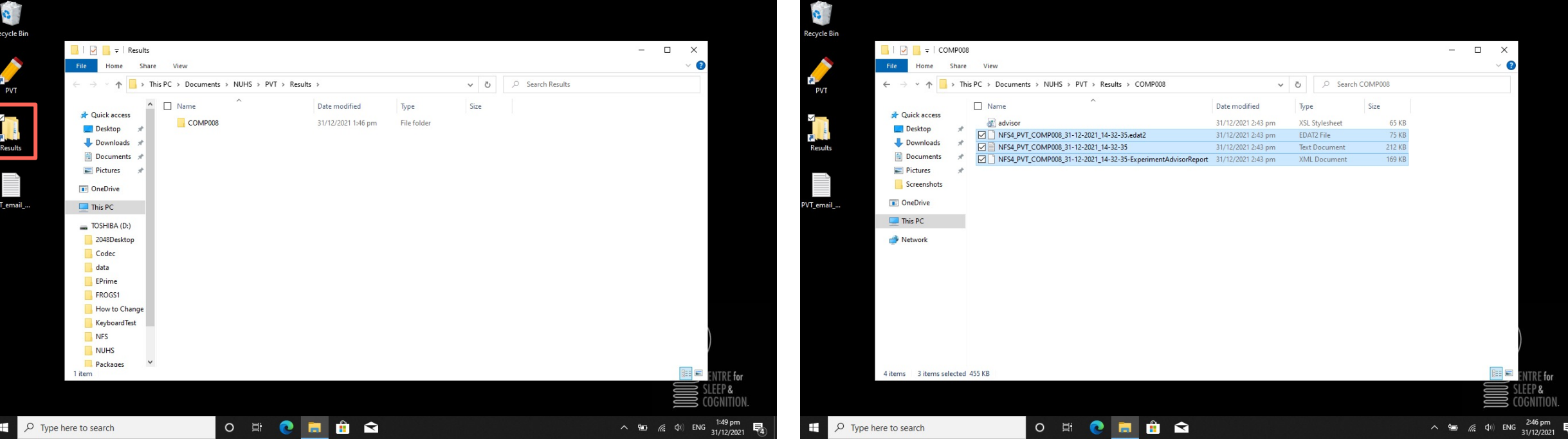

## Follow email template

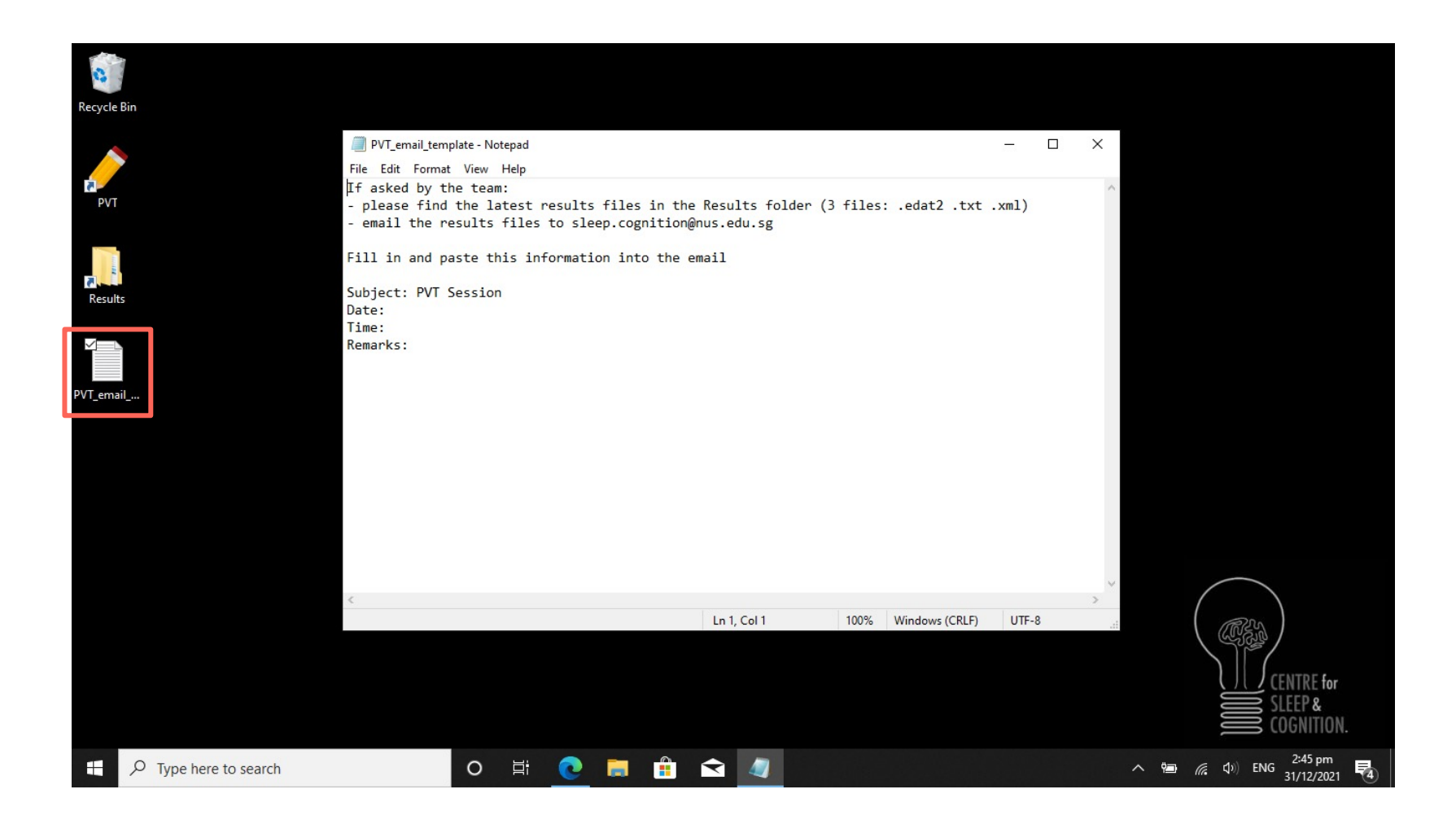